## **Portable FrameDummy Скачать бесплатно [Latest]**

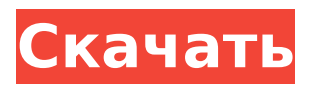

## **Portable FrameDummy Crack + [Win/Mac]**

Строка заголовка фрейма всегда присутствует, и ее легко настроить. Рамка может быть легко изменена и перемещена. Просто нажмите и перетащите. Вы можете свободно открывать настройки и настраивать рамку. Содержимое можно настраивать, и если рамка прозрачная, вы можете видеть рабочий стол за рамкой и открывать окна, которые находятся за ней. Содержимое может быть заполнено изображением или фрагментом текста. Вы можете коснуться, перетащить или нажать клавиши, чтобы открыть настройки. В настройках вы можете настроить рамку. Рамка может быть непрозрачной или прозрачной, и у нее есть настраиваемая строка заголовка. Вы можете свободно создать любой заголовок кадра в настройках. Вы можете легко перетаскивать и перемещать рамку. Вы можете открыть настройки, щелкнув внутри рамки.#ifndef SHADERER\_VERB\_H #define SHADERER\_VERB\_H перечисление { ВБ\_ЛОЖЬ, ВБ\_ИСТИНА, VB\_IDENTITY, VB\_ПЕРЕВОД, VB\_MATRIX, VB\_SCALE, VB\_ПОВОРОТ, ВБ\_МУЛЬТ, VB\_FRONT\_FACE, ВБ\_ГЛУБИНА, VB\_POSITION, ВБ\_КЛИП, VB\_TEKCTYPA, VB\_MODEL, VB\_DIFFUSE, ВБ\_АМБИЕНТ, ВБ\_НОРМАЛЬНЫЙ, ВБ СВЕТ, ВБ\_ПРАВО, VB\_FRONT, VB\_DETAIL, VB\_STENCIL, VB\_ЦВЕТ, ВБ\_ФОГ, VB\_FOGCOLOR, ВБ\_БЛЕСК, VB\_RENDERMODE, VB\_LIGHTMAP, VB\_LINEAR\_ATTENUATION, ВБ\_ГАММА,

#### **Portable FrameDummy Crack+ License Code & Keygen**

• Удобное приложение, которое выглядит как обычное окно, которое когда-либо открывалось. • Бьет обычные методы розыгрыша. • Любой может использовать, потому что его интерфейсы разработаны, чтобы быть практически невидимыми. • Легко справляется с автоматизированными процессами. •Его фоновый процесс не занимает системных ресурсов. • Его режим прозрачности будет включен автоматически, когда рамка свернута. • Прекрасно работает на стандартном ПК или на ноутбуке. • Все, что вам нужно для начала работы, это сама программа. • Если рамка закрывается, вы увидите, что она снова появляется только при перемещении мыши. • Данные кадра можно сохранить в текстовый файл для дальнейшего использования. • Мощный инструмент шалости. Ярлыки: Ярлыки, которые вы можете использовать для выполнения нескольких действий, фактически не вводя их: Ctrl+S — открывается окно настроек Ctrl+C — скопировать содержимое фрейма в буфер обмена Ctrl+V — вставить содержимое буфера обмена в рамку Изображение окна настроек: \_\_\_\_\_\_\_\_\_\_\_\_\_\_\_\_\_\_ Что происходит, когда три молодых ботаника объединяют свои деньги, и у одного из них появляется блестящая идея? Идея на миллион долларов! Скачать Portable FrameDummy – здесь \_\_\_\_\_\_\_\_\_\_\_\_\_\_\_\_\_\_ Что происходит, когда три молодых ботаника объединяют свои деньги, и у одного из них появляется блестящая идея? Идея на миллион долларов! Описание бесплатной заставки: Вы когда-нибудь хотели насладиться одними из лучших бесплатных обоев для рабочего стола? Ну, теперь вы можете! Free Screen Saver — это потрясающая коллекция высококачественных бесплатных экранных заставок для Windows с высоким разрешением (1920 x 1200 пикселей). Коллекция представляет собой универсальное место для обоев для рабочего стола, обложек, календарей, украшений, погоды, часов, огня и многого другого. Это программное обеспечение также включает в себя тысячи других крутых обоев и потрясающих заставок, которые вы найдете простыми в использовании и красивыми. Галерея экранных заставок Free Screen Saver Бесплатная заставка для рабочего стола поставляется с множеством потрясающих изображений

для бесплатных обоев.Бесплатные заставки красиво оформлены с точностью до пикселя. Просмотрите широкий выбор обоев и узнайте больше о хранителях экрана и обоях, которые они содержат. Функции: Free Screen Saver представляет собой обширную коллекцию потрясающих изображений. Расширенные обои — бесплатную заставку можно использовать вместо заблокированных обоев рабочего стола. Есть ряд 1709e42c4c

# **Portable FrameDummy PC/Windows**

All3D Gaming — новое детище Gamebams.com. «All3D» более серьезен в сети. Наличие активного сообщества игроков, форума и различных полезных игр. Приглашаем вас присоединиться к сообществу. Присоединиться к команде. Читайте наши новые правила. Веселиться! Мы надеемся, что вам понравится этот сайт, и вы увидите, как изменится ваше отношение к бесплатным играм. Это совершенно новый сайт для бесплатной игры в сети. Мы твоя семья здесь. Digitize it — это виртуальный фоторедактор и разработчик, который поможет вам создавать фотоколлажи привлекательным и творческим способом. Вы можете создавать фотоколлажи, используя изображения из своей фототеки или любых доступных фотосайтов. Вы можете выбрать один из доступных фотоколлажей. Вы также можете создавать свои собственные фотоколлажи, комбинируя несколько изображений. Вы можете обрезать изображения и настроить качество, чтобы сделать из них идеальный коллаж. Кроме того, вы можете добавить эффекты, чтобы сделать ваш коллаж более реалистичным. Digitize it также предлагает ползунок управления фотоколлажем, что упрощает создание фотоколлажей. Вы также можете создавать фотоколлажи из нескольких фотографий. Особенности оцифровки: Объединение нескольких изображений в один коллаж Создайте свой собственный коллаж из нескольких изображений. Обрезайте изображения, чтобы добавить размер Вы можете обрезать изображения, чтобы добавить размер и настроить качество и размер для большей четкости. Варианты обработки цвета Вы можете применять различные цветовые обработки для изображений. Ползунок светлого и темного цвета Вы можете изменить цвета на светлые или темные (черно-белые) с помощью ползунка. Фото фильтр Вы можете применить встроенный фотофильтр для различных эффектов изображения. Фотоэффект, HSL, векторный Вы можете применять встроенные фотофильтры для различных эффектов. Ползунок управления Вы можете настроить ползунок цвета в соответствии с желаемым цветом. Настройка и применение слоев Вы можете настроить слои для лучшего контроля над коллажем. Выберите из доступных шаблонов коллажей Выберите один из доступных дизайнов коллажей, чтобы представить свой коллаж. Изменение размера изображения Вы можете изменить размер изображений и настроить размер на желаемый. Создать собственный коллаж Вы можете создать собственный коллаж, используя набор изображений, для которых вы хотите. Пакетное слияние

#### **What's New in the?**

# **System Requirements:**

Минимальные системные требования: Процессор: Intel Pentium 4 3,0 ГГц Оперативная память: 1 ГБ Место на жестком диске: 500 МБ ОС: Windows 98/2000/XP/Vista Поддерживаемые языки: английский, французский, немецкий, испанский, португальский, итальянский, голландский, польский, чешский Как установить программу удаления SpyHunter в Windows 7/8/10 и Windows 10/8/8.1/8.5/10 Как удалить SpyHunter в Windows 7/8/10 и Windows 10

Related links: